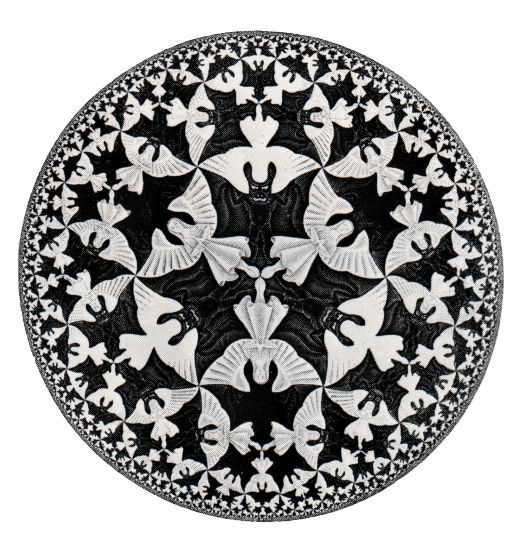

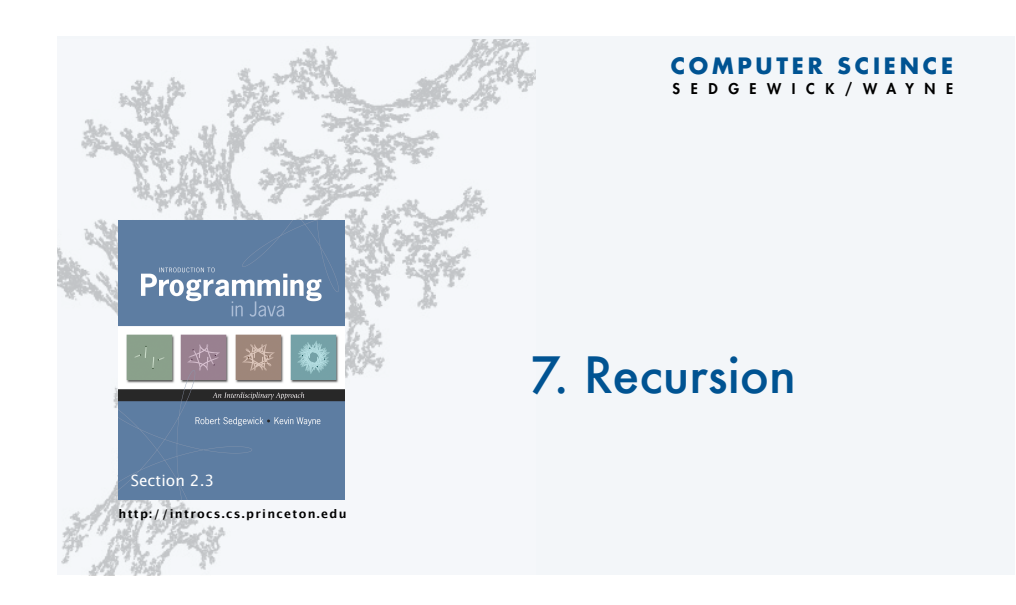

# 7. Recursion Programming **http://introcs.cs.princeton.edu**

# **COMPUTER SCIENCE** SEDGEWICK/WAYNE

# •Fundamentals

- •A classic example
- •Recursive graphics
- •Avoiding exponential waste
- •Dynamic programming

# **Overview**

# Q. What is recursion?

A. When something is specified in terms of *itself*.

# Why learn recursion?

- Represents a new mode of thinking.
- Provides a powerful programming paradigm.
- Enables reasoning about correctness.
- Gives insight into the nature of computation.

# Many computational artifacts are *naturally* self-referential.

- File system with folders containing folders.
- Fractal graphical patterns.
- Divide-and-conquer algorithms (stay tuned).

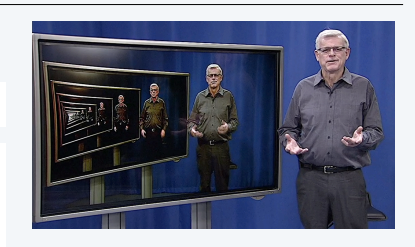

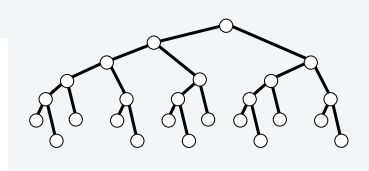

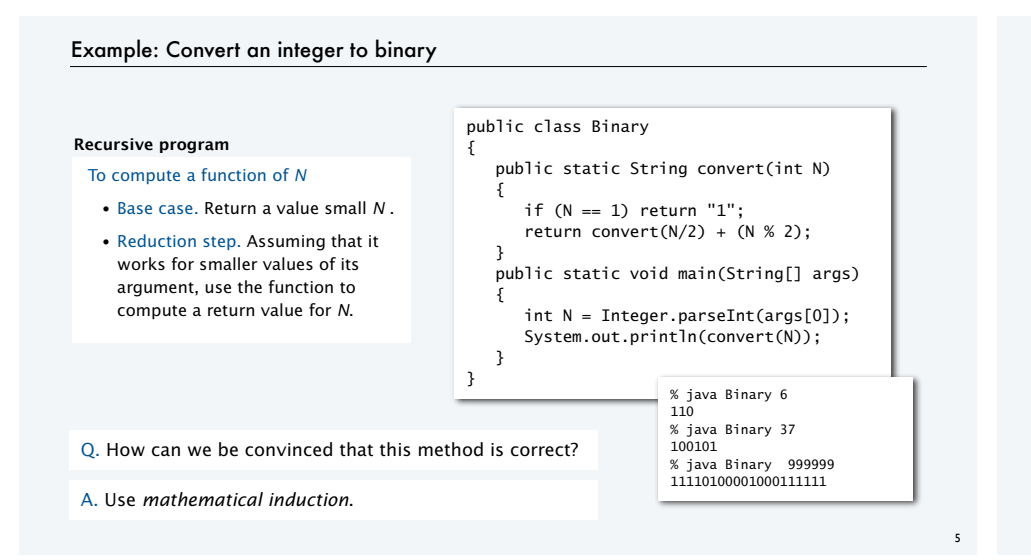

# Mathematical induction (quick review)

# To prove a statement involving *N*

- Base case. Prove it for some specific values of *N*.
- Induction step. Assuming that the statement is true for all positive integers less than *N*, use that fact to prove it for *N*.

### The sum of the first *N* odd integers is *N*2. **Example**

Base case. True for *N* = 1.

Induction step. The *N* th odd integer is  $2N - 1$ . Let  $T_N = 1 + 3 + 5 + ... + (2N - 1)$  be the sum of the first *N* odd integers.

- Assume that  $T_{N-1} = (N 1)^2$ .
- Then  $T_N = (N-1)^2 + (2N-1) = N^2$ .

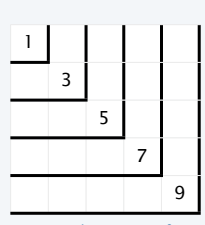

### An alternate proof

6

8

# Proving a recursive program correct

# **Recursion**

{

- To compute a function of *N*
- Base case. Return a value for small *N* .
- Reduction step. Assuming that it works for smaller values of its argument, use the function to compute a return value for *N*.

### **Recursive program**

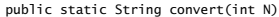

if  $(N == 1)$  return "1"; return convert(N/2) + (N % 2); }

# **Mathematical induction**

- To prove a statement involving *N* • Base case. Prove it for small *N*.
- Induction step. Assuming that the statement is true for all positive integers less than *N*, use that fact to prove it for *N*.

# **Correctness proof, by induction**

convert() computes the binary representation of *N*

- Base case. Returns "1" for *N* = 1.
- Induction step. Assume that convert() works for *N*/2 1. Correct to append "0" if *N* is even, since  $N = 2(N/2)$ . 2. Correct to append "1" if *N* is odd since  $N = 2(N/2) + 1$ . *N*/2 *N* 0

# *N*/2 *N* 1

# Mechanics of a function call

System actions when *any* function is called

- *Save environment* (values of all variables).
- *Initialize values* of argument variables.
- *Transfer control* to the function.
- *Restore environment* (and assign return value)
- *Transfer control* back to the calling code.

# public class Binary

7

{ public static String convert(int N) { if (N == 1) return "1"; return convert $(N/2) + (N % 2)$ ; } public static void main(String[] args)  $\{$  int N = Integer.parseInt(args[0]); System.out.println(convert(N)); } }

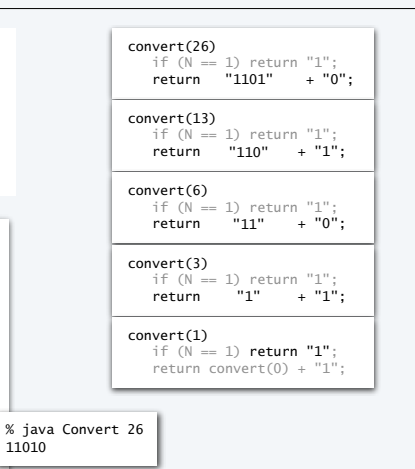

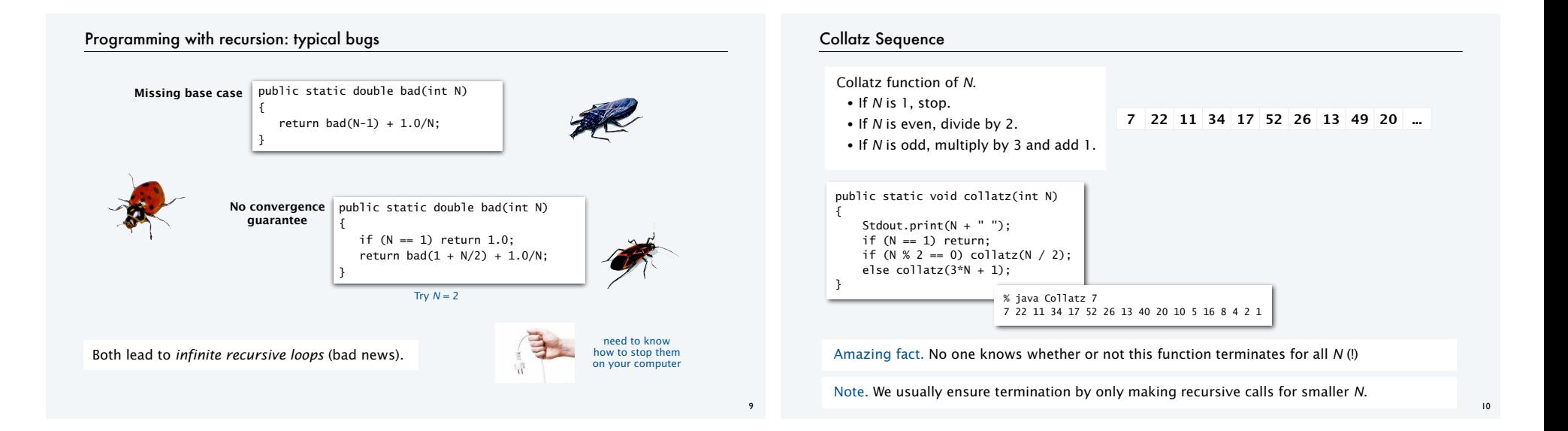

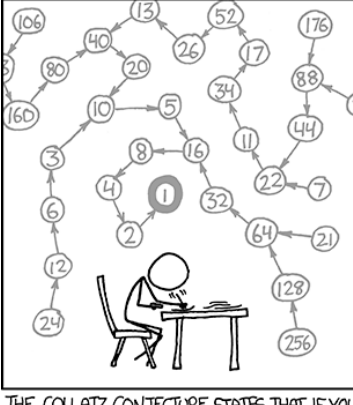

THE COLLATZ CONJECTURE STATES THAT IF YOU PICK A NUMBER, AND IF ITS EVEN DIVIDE IT BY TWO AND IF IT'S ODD MULTIPLY IT BY THREE AND ADD ONE, AND YOU REPEAT THIS PROCEDURE LONG ENOUGH, EVENTUALLY YOUR FRIENDS WILL STOP CALLING TO SEE IF YOU WANT TO HANG OUT.

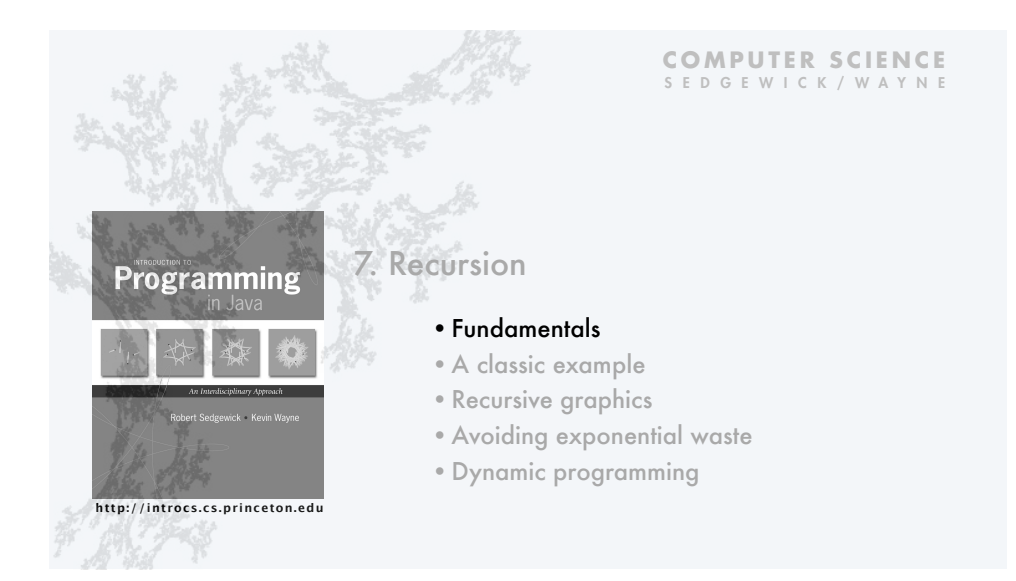

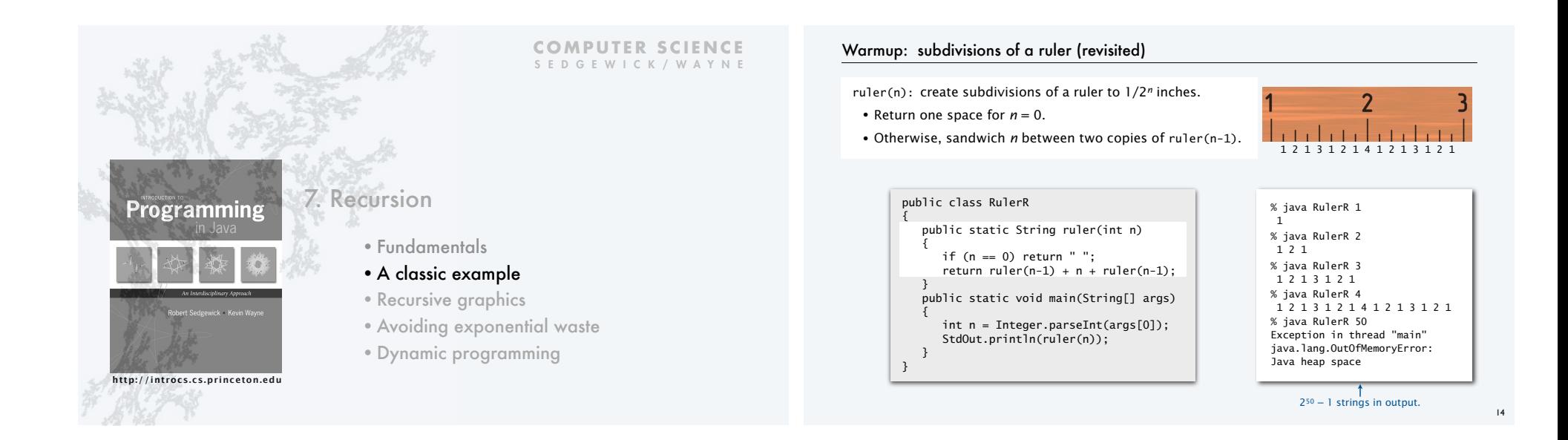

# Tracing a recursive program

- Use a *recursive call tree*
- One node for each recursive call.
- Label node with return value after children are labelled.

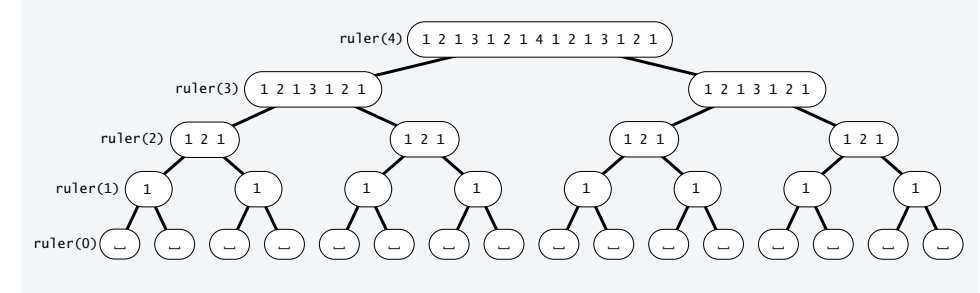

# Towers of Hanoi puzzle

# A legend of uncertain origin

• *n =* 64 discs of differing size; 3 posts; discs on one of the posts from largest to smallest.

**n = 10** 

- An ancient prophecy has commanded monks to move the discs to another post.
- When the task is completed, *the world will end*.

## Rules

- Move discs one at a time.
- Never put a larger disc on a smaller disc.

# Q. Generate list of instruction for monks ?

Q. When might the world end ?

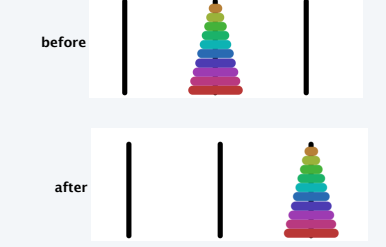

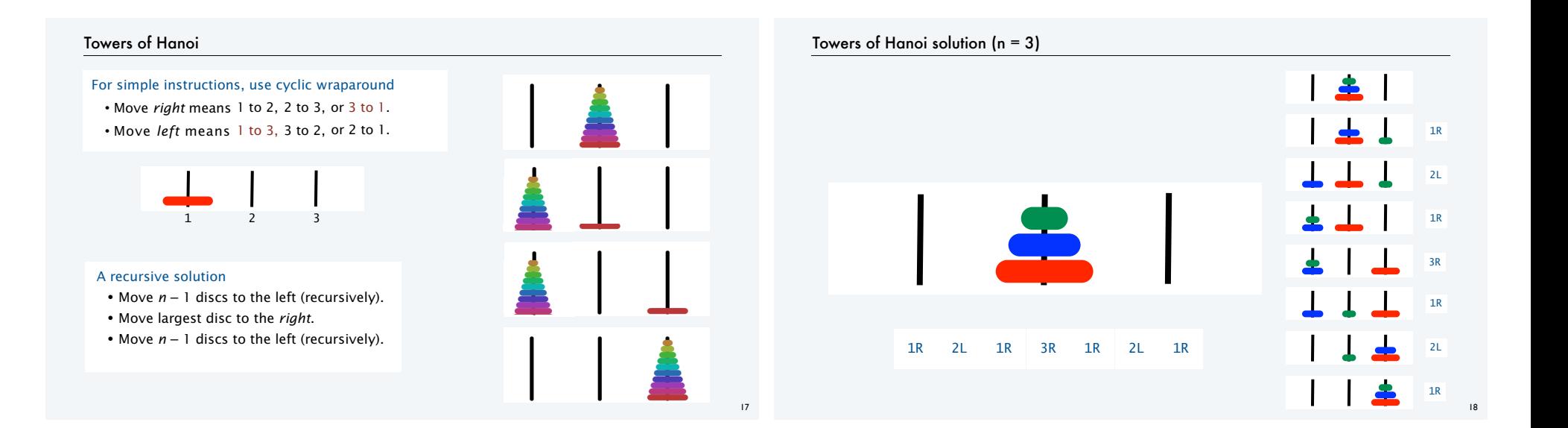

19

# Towers of Hanoi: recursive solution

hanoi(n): Print moves for *n* discs.

- Return one space for  $n = 0$ .
- Otherwise, set move to the specified move for disc *n.*
- Then sandwich move between two copies of hanoi(n-1).

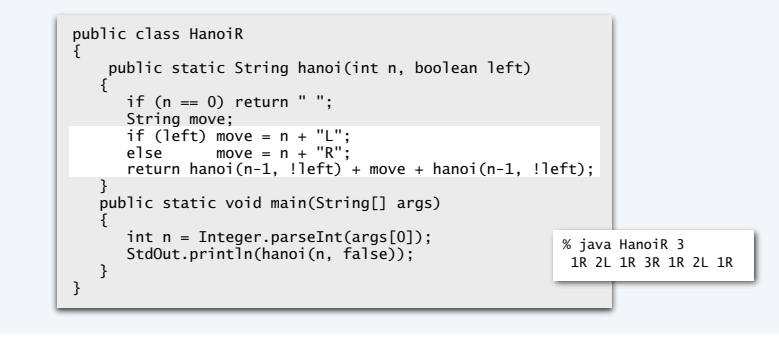

# Recursive call tree for towers of Hanoi

Structure is the *same* as for the ruler function and suggests 3 useful and easy-to-prove facts.

- Each disc always moves in the same direction.
- Moving smaller disc always alternates with a unique legal move.
- Moving *n* discs requires  $2^n 1$  moves.

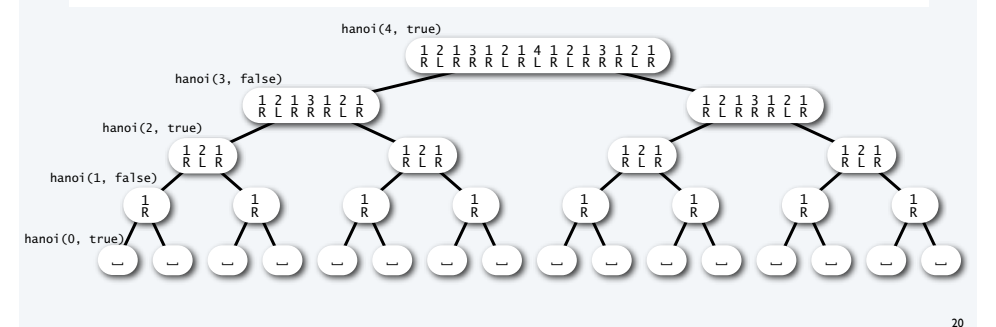

# Answers for towers of Hanoi

# Q. Generate list of instructions for monks ? A. (Long form). 1L 2R 1L 3L 1L 2R 1L 4R 1L 2R 1L 3L 1L 2R 1L 5L 1L 2R 1L 3L 1L 2R 1L 4R ... A. (Short form). Alternate "1L" with the only legal move not involving the disc 1. "L" or "R" depends on whether *N* is odd or even

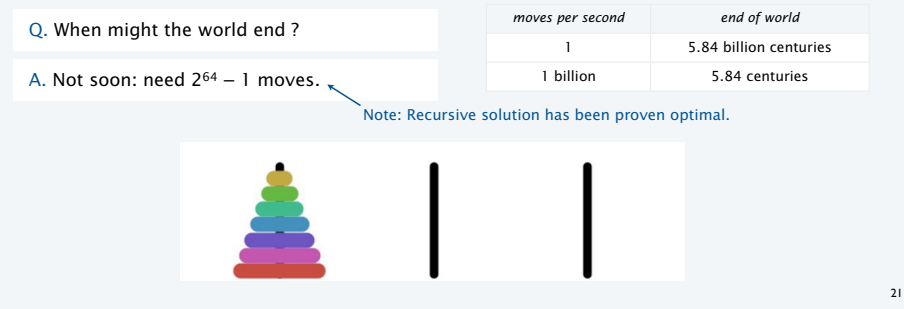

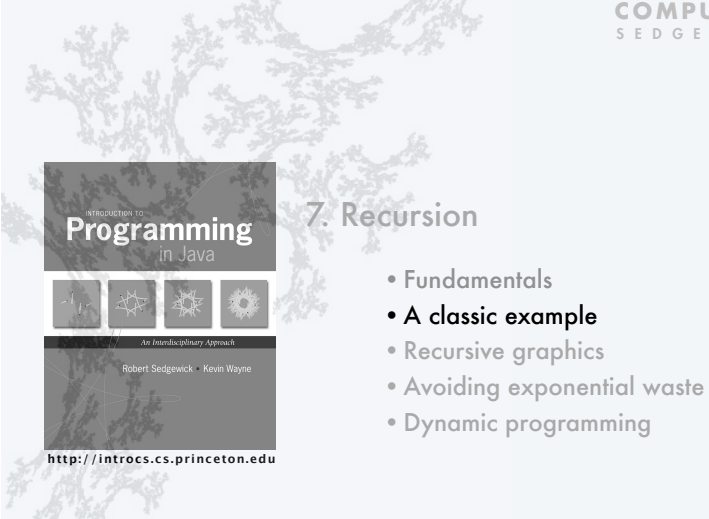

# 7. Recursion **Programming** •Fundamentals **http://introcs.cs.princeton.edu**

# **COMPUTER SCIENCE** SEDGEWICK/WAYNE

- 
- •A classic example
- •Recursive graphics
- •Avoiding exponential waste
- •Dynamic programming

# Recursive graphics in the wild

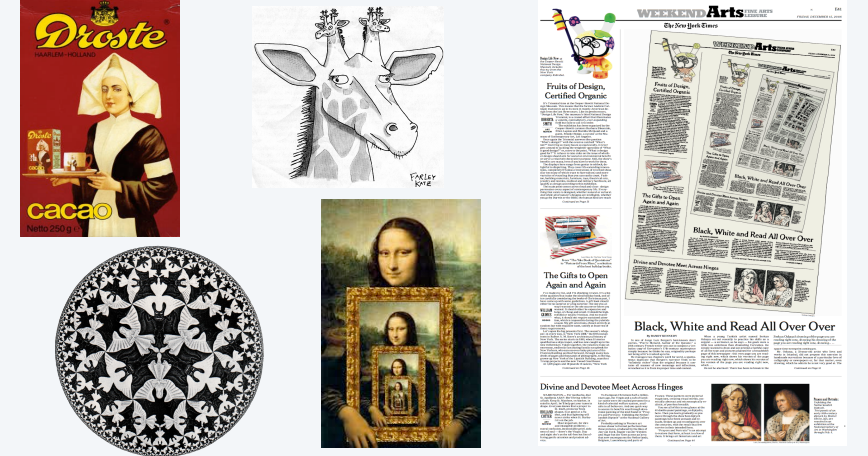

# **COMPUTER SCIENCE** SEDGEWICK/WAYNE

# "Hello, World" of recursive graphics: H-trees

# H-tree of order *n*

- If *n* is 0, do nothing.
- Draw an H, centered.
- Draw four H-trees of order  $n-1$  and half the size, centered at the tips of the H.

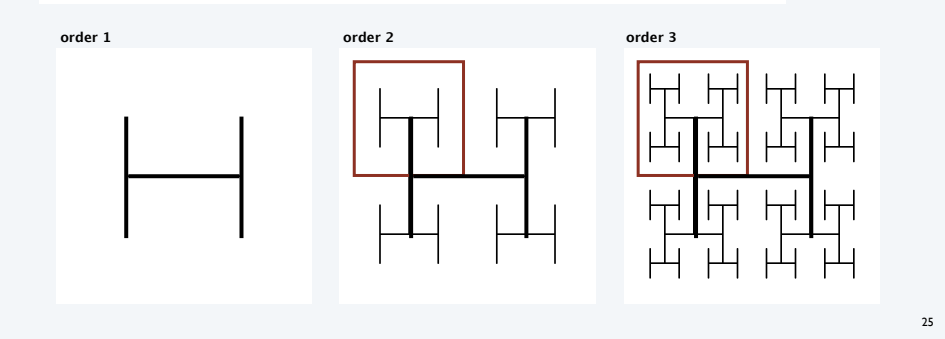

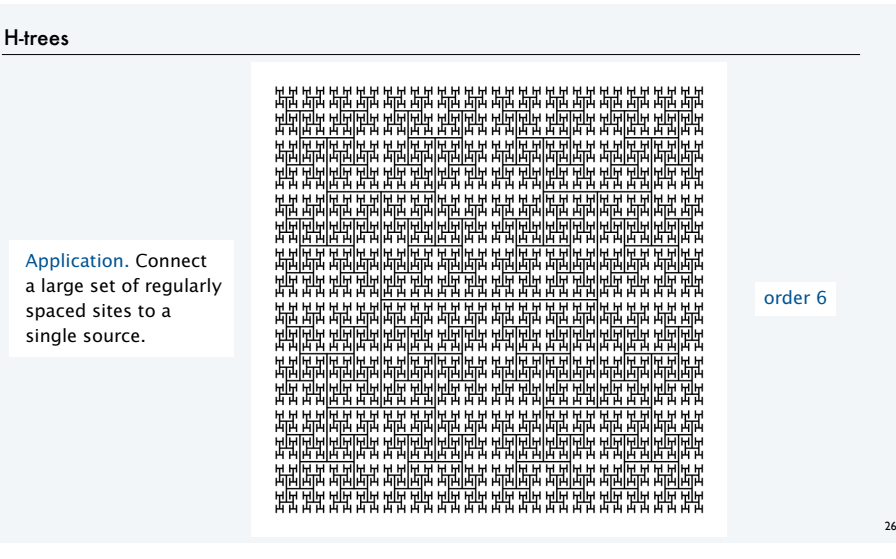

# Recursive H-tree implementation

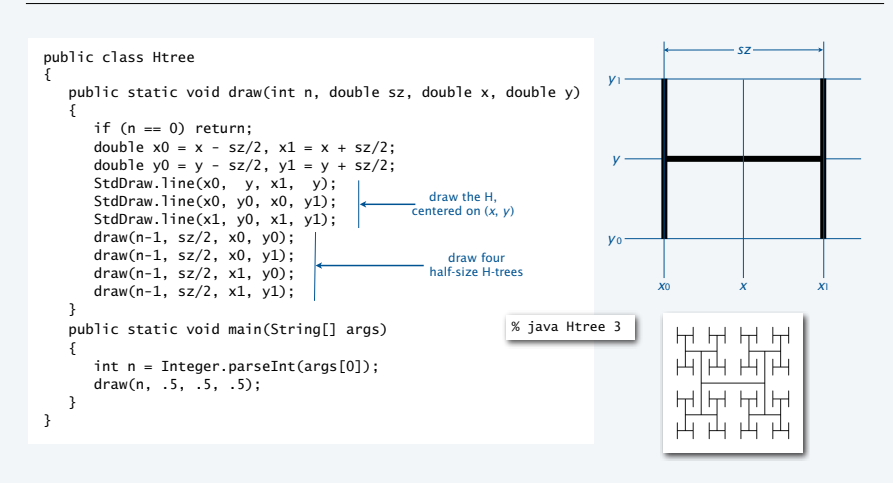

# Deluxe H-tree implementation

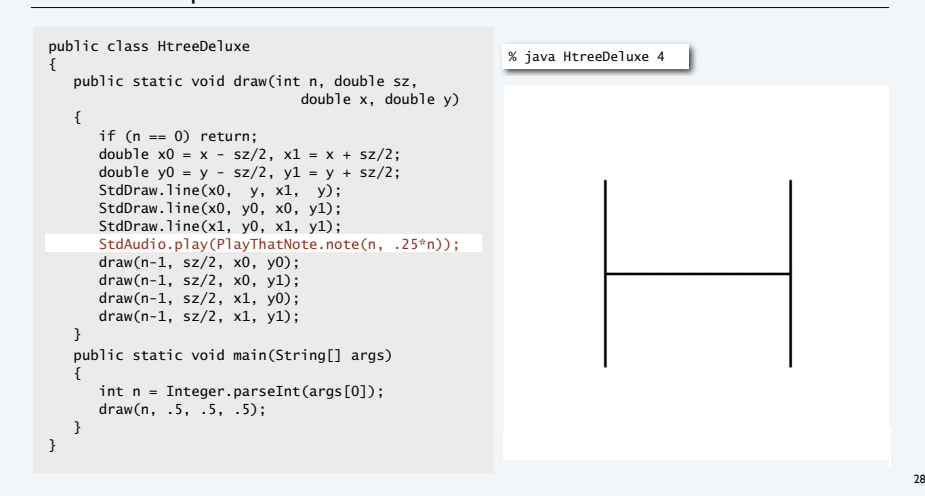

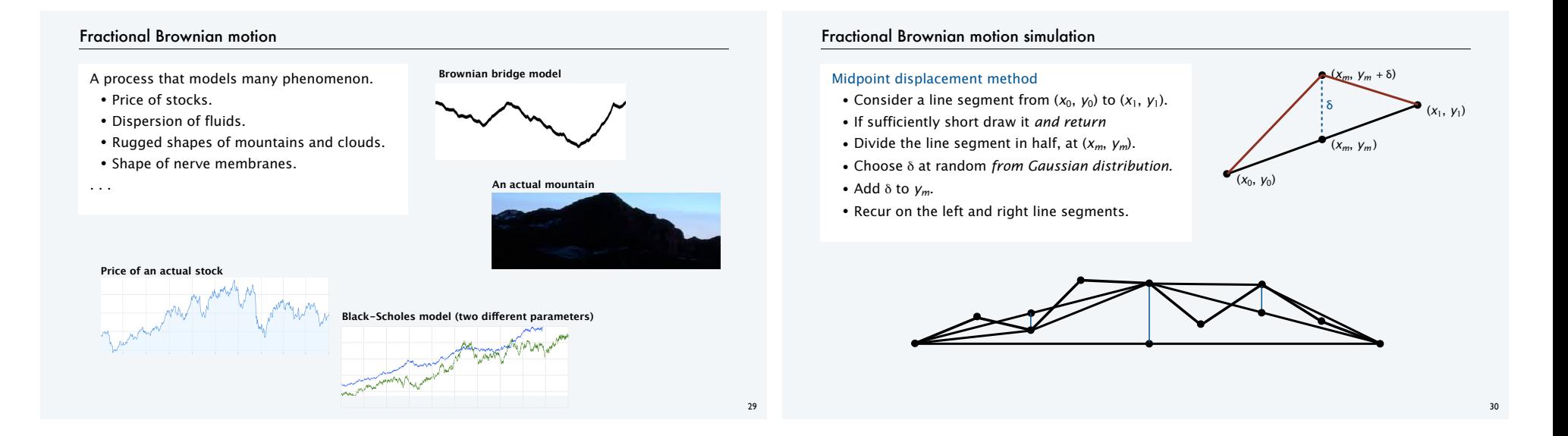

31

# Brownian motion implementation

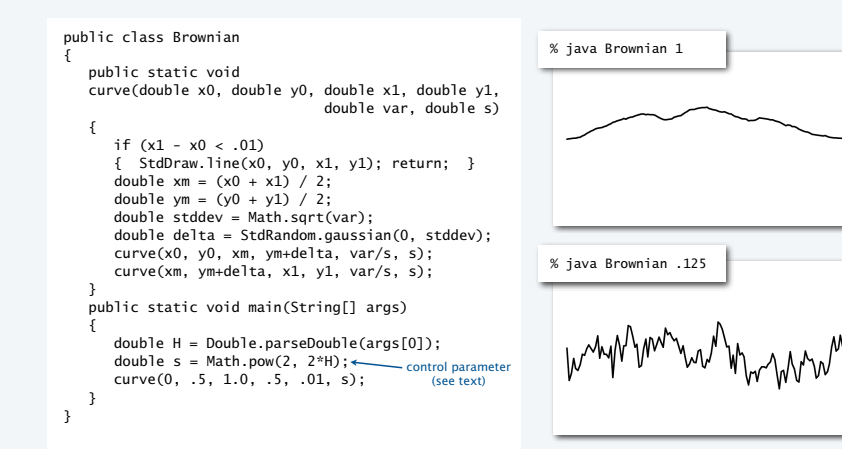

# A 2D Brownian model: plasma clouds

### Midpoint displacement method

- Consider a rectangle centered at (*x*, *y*) with pixels at the four corners.
- If the rectangle is small, do nothing.
- Color the midpoints of each side the average of the endpoint colors.
- Choose δ at random *from Gaussian distribution*.
- Color the center pixel the average of the four corner colors *plus* δ
- Recurse on the four quadrants.

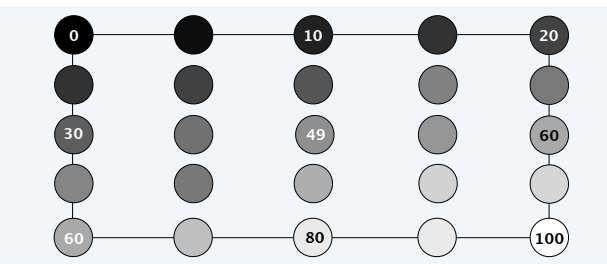

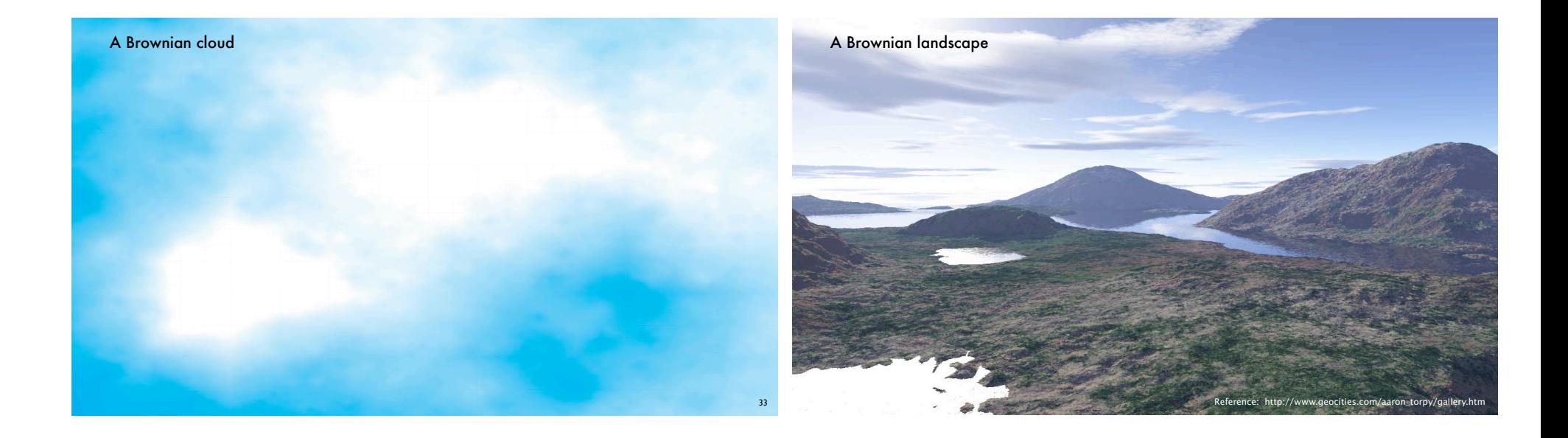

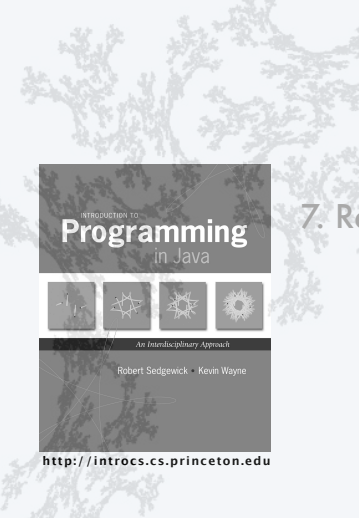

# **COMPUTER SCIENCE** SEDGEWICK/WAYNE

# 7. Recursion

- •Fundamentals
- •A classic example
- •Recursive graphics
- •Avoiding exponential waste
- •Dynamic programming

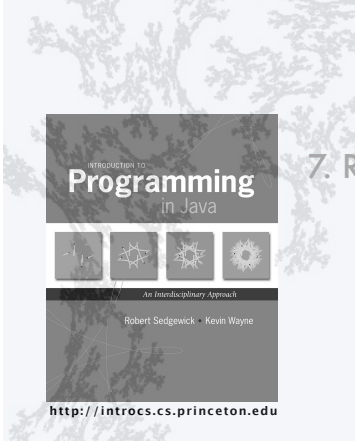

# **COMPUTER SCIENCE** SEDGEWICK/WAYNE

# 7. Recursion

- •Fundamentals
- •A classic example
- •Recursive graphics
- •Avoiding exponential waste
- •Dynamic programming

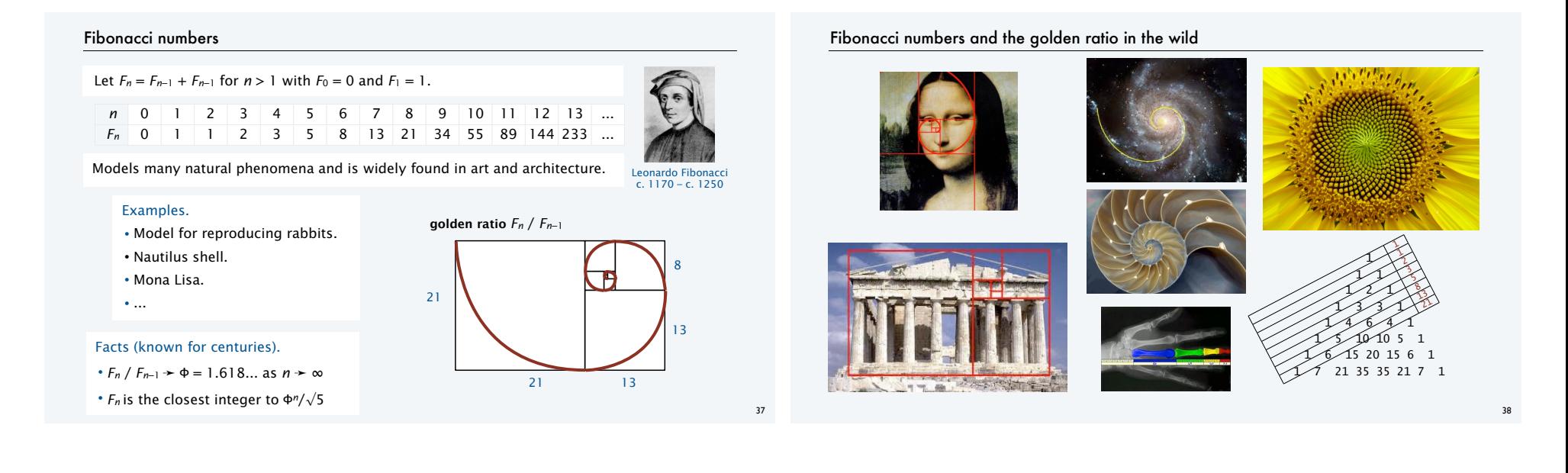

# Computing Fibonacci numbers

- Q. [Curious individual.] What is the exact value of F<sub>50</sub> ?
- A. [Novice programmer.] Just a second. I'll write a recursive program to compute it.

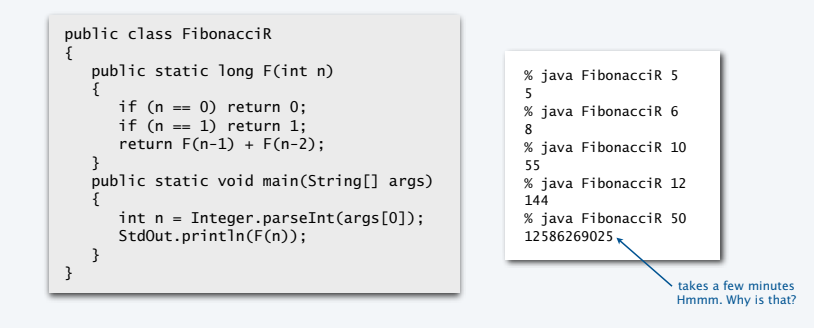

# Recursive call tree for Fibonacci numbers

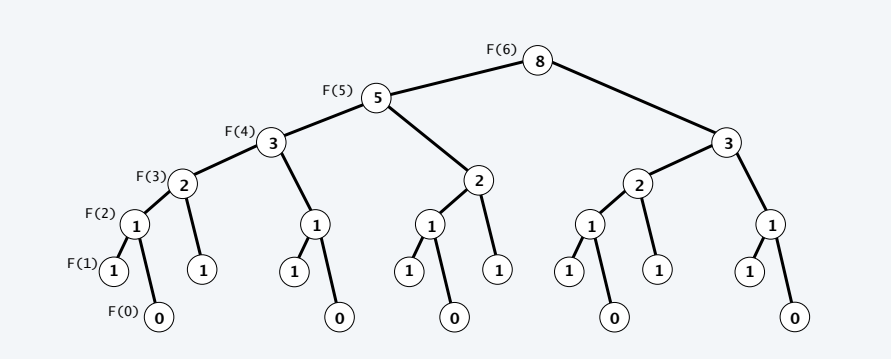

# Exponential waste

Let  $C_n$  be the number of times  $F(n)$  is called when computing  $F(50)$ .

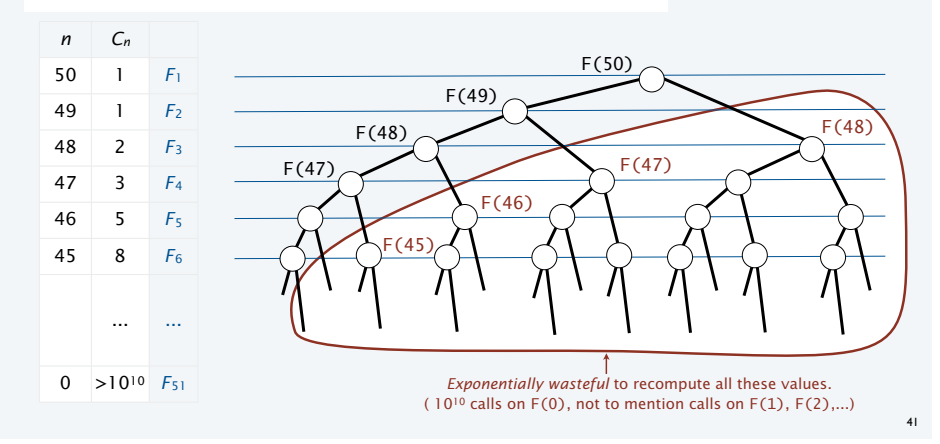

Exponential waste dwarfs progress in technology.

If you engage in exponential waste, you *will not* be able to solve a large problem.

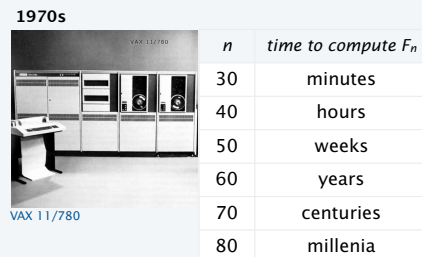

1970s: "That program won't compute *F*60 before you graduate! "

2010s: "That program won't compute *F*80 before you graduate! "

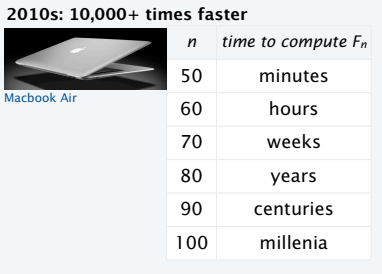

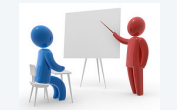

42

### **COMPUTER SCIENCE** Avoiding exponential waste SEDGEWICK/WAYNE public class FibonacciM { static long[] memo = new long[100]; Memoization public static long F(int N)  $\{$ • Maintain an array memo[] to if (n == 0) return 0; remember all computed values. if  $(n == 1)$  memo $[1] = 1$ ; 7. Recursion if (memo[n] != 0) return memo[n]; Programming  $memo[n] = F(n-1) + F(n-2);$ • If value known, just return it. return memo[n]; •Fundamentals } • Otherwise, compute it, remember public static void main(String[] args) •A classic example it, and then return it.  $\{$  int n = Integer.parseInt(args[0]); •Recursive graphics StdOut.println(F(n)); } % java FibonacciM 50 •Avoiding exponential waste } 12586269025 % java FibonacciM 60 •Dynamic programming1548008755920 % java FibonacciM 80 23416728348467685 **http://introcs.cs.princeton.edu** 43

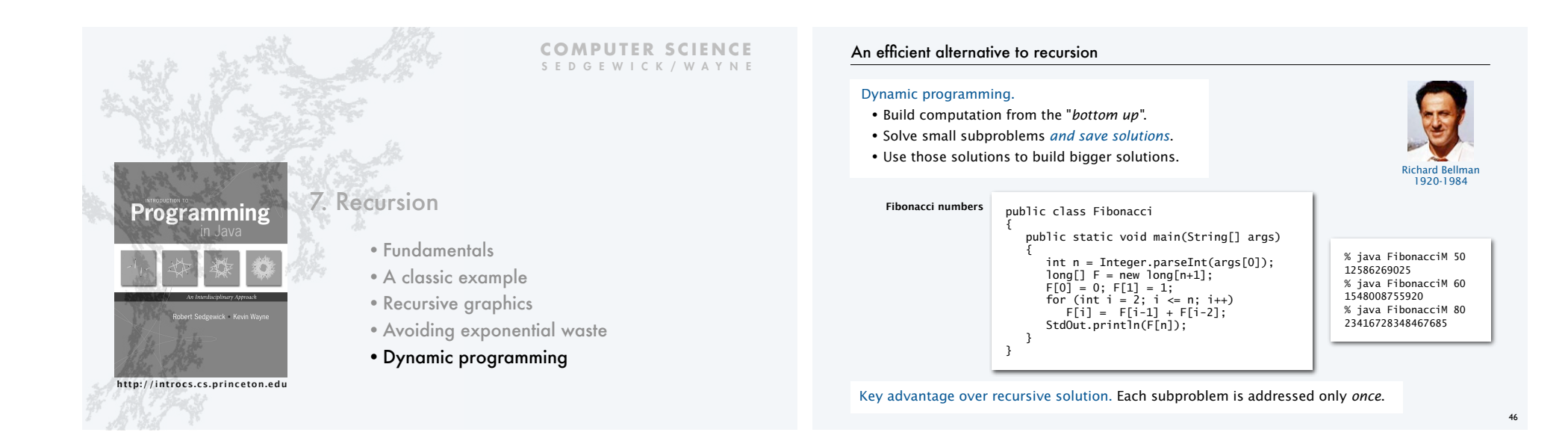

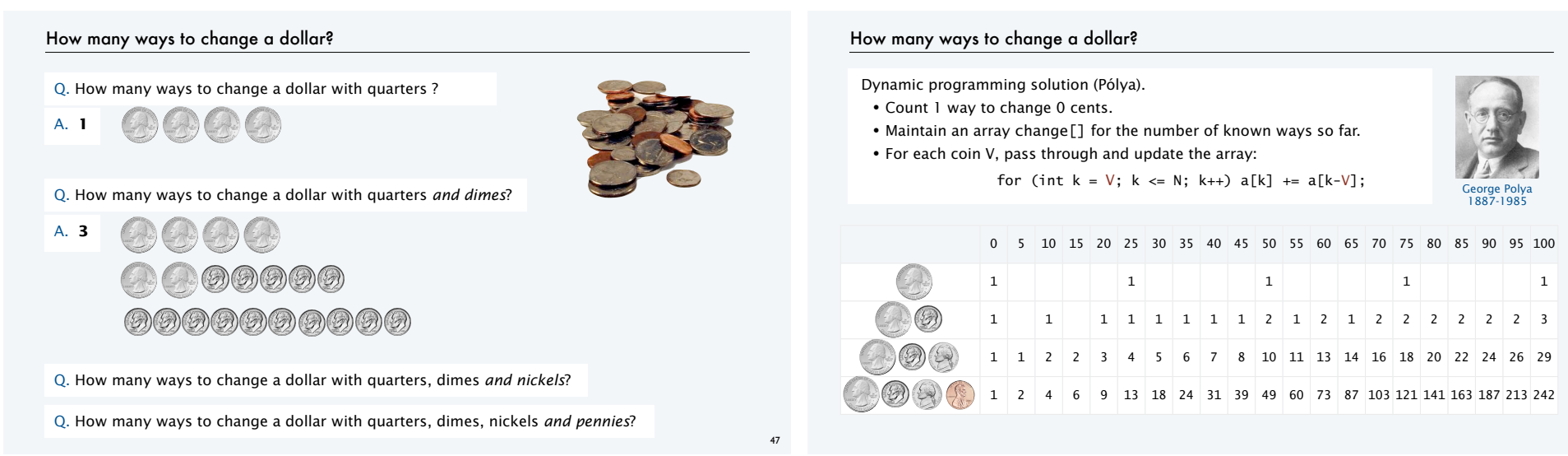

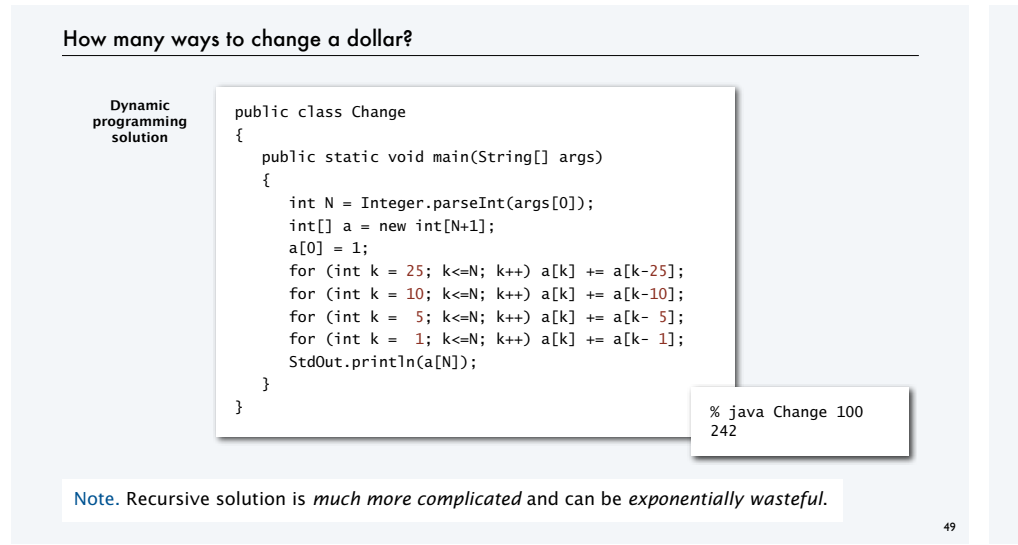

# Dynamic programming and recursion

*Broadly useful* approaches to solving problems by combining solutions to smaller subproblems.

# Why learn DP and recursion?

- Represent a new mode of thinking.
- Provide powerful programming paradigms.
- Give insight into the nature of computation.
- Successfully used for decades.

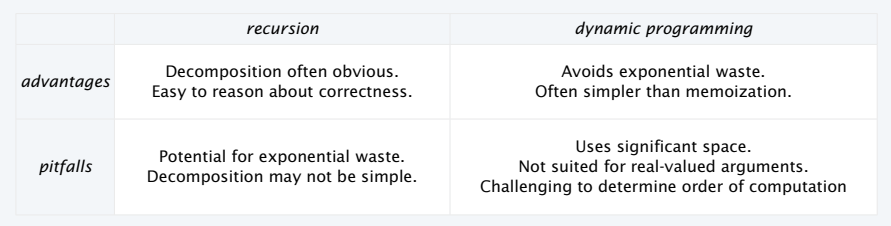

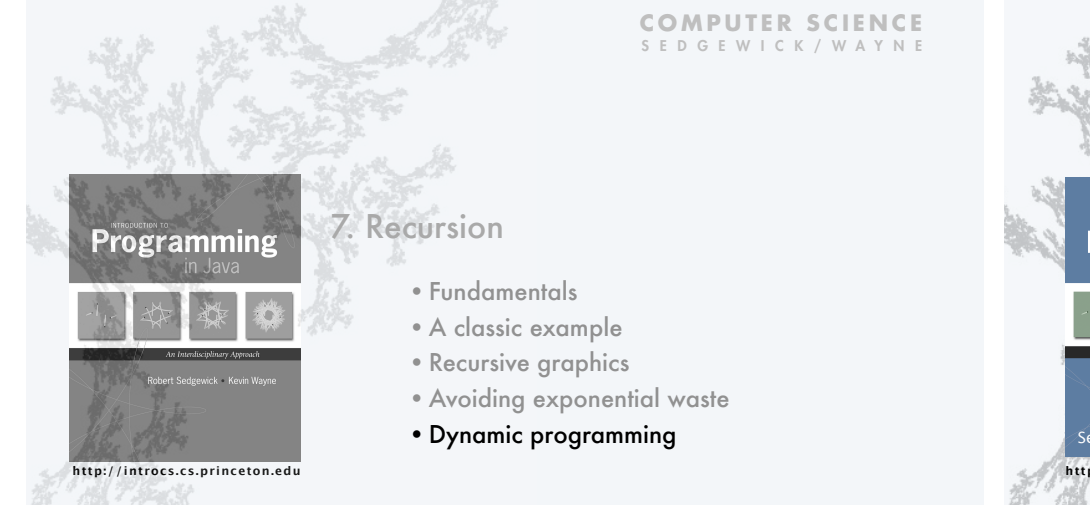

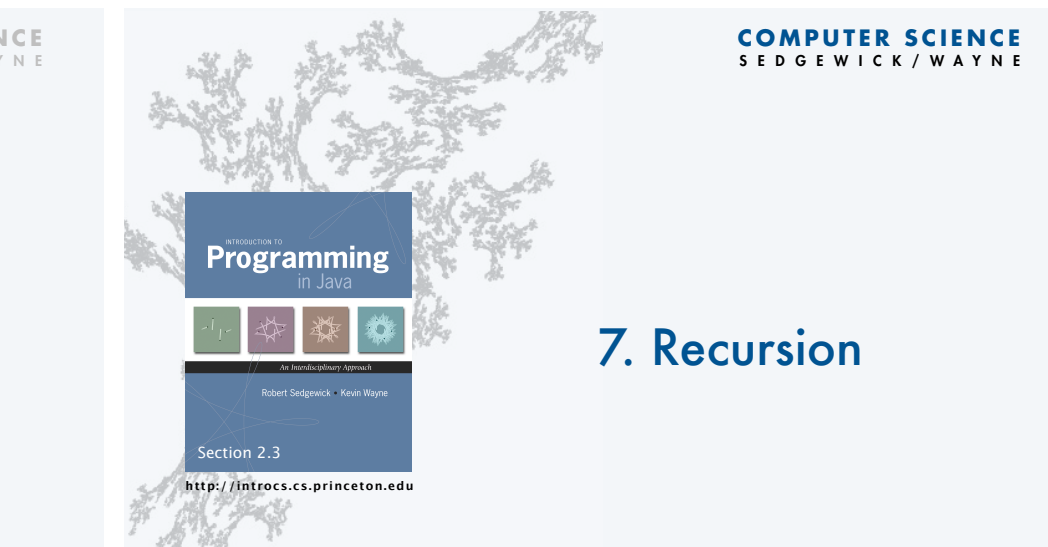